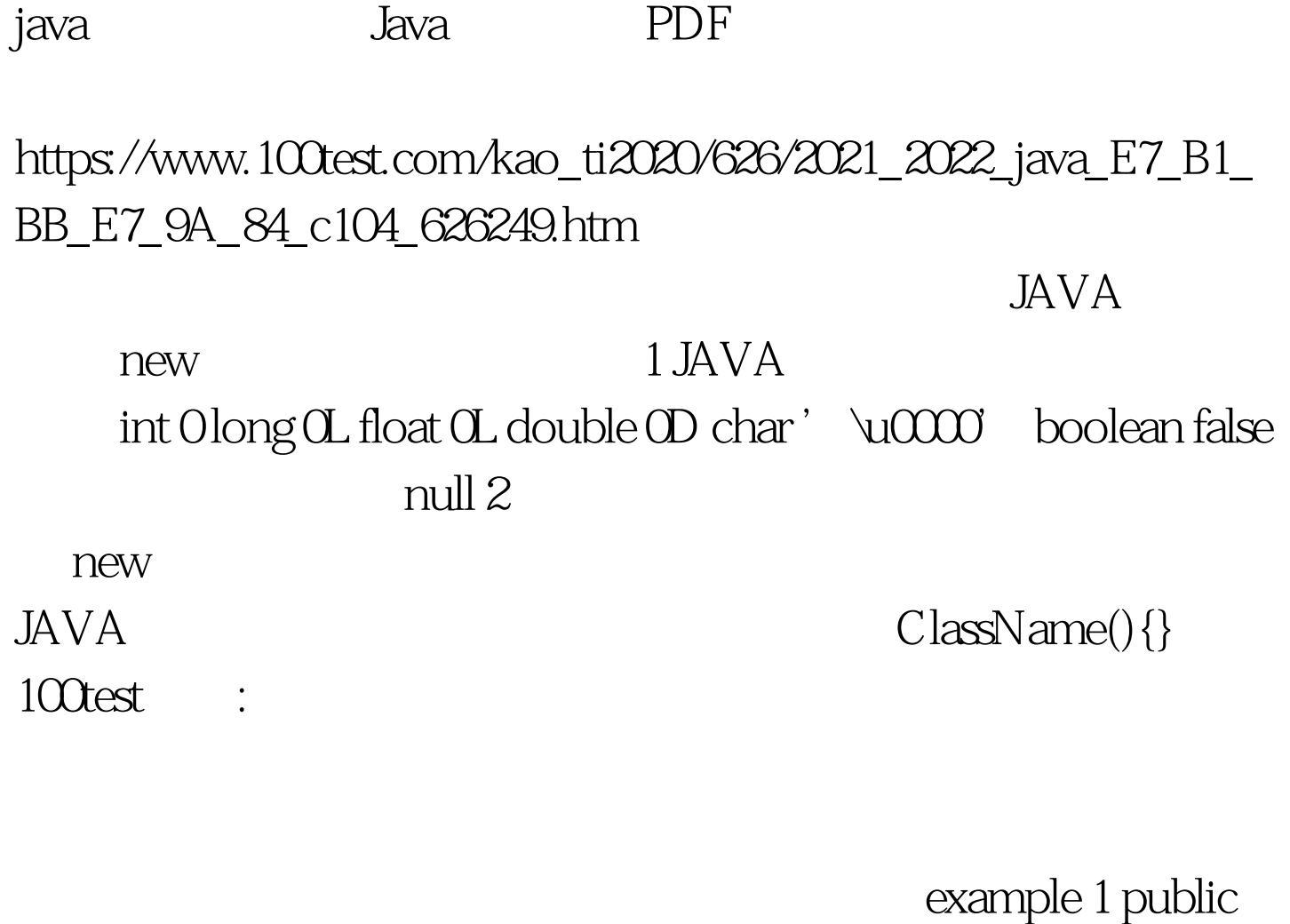

class Example{ int id. int age. public Example(){ } public Example(int id, int age) { this.id=id. this.age=age. } }  $\qquad :$  $100Test$ www.100test.com